This work is licensed under a Creative Commons Attribution-ShareAlike 3.0 Unported License.

'Moodle 2.5 and the 3E Framework' v1.0 Developed by Technology Enhanced Learning at York St John University. @YSJTEL | TEL@yorksj.ac.uk | www.yorksj.ac.uk/TEL

## **Moodle 2.5 and the 3E Framework**

Here are some ideas about how you might meaningfully incorporate the use of some of Moodle's activities into the *3E* element of t[he TEL Quality Framewo](http://www.yorksj.ac.uk/pdf/TEL%20Framework%20FINAL.pdf)rk. *Note: This is a list of possible applications, not an exhaustive list of ways in which you could use each of Moodle's activities.*

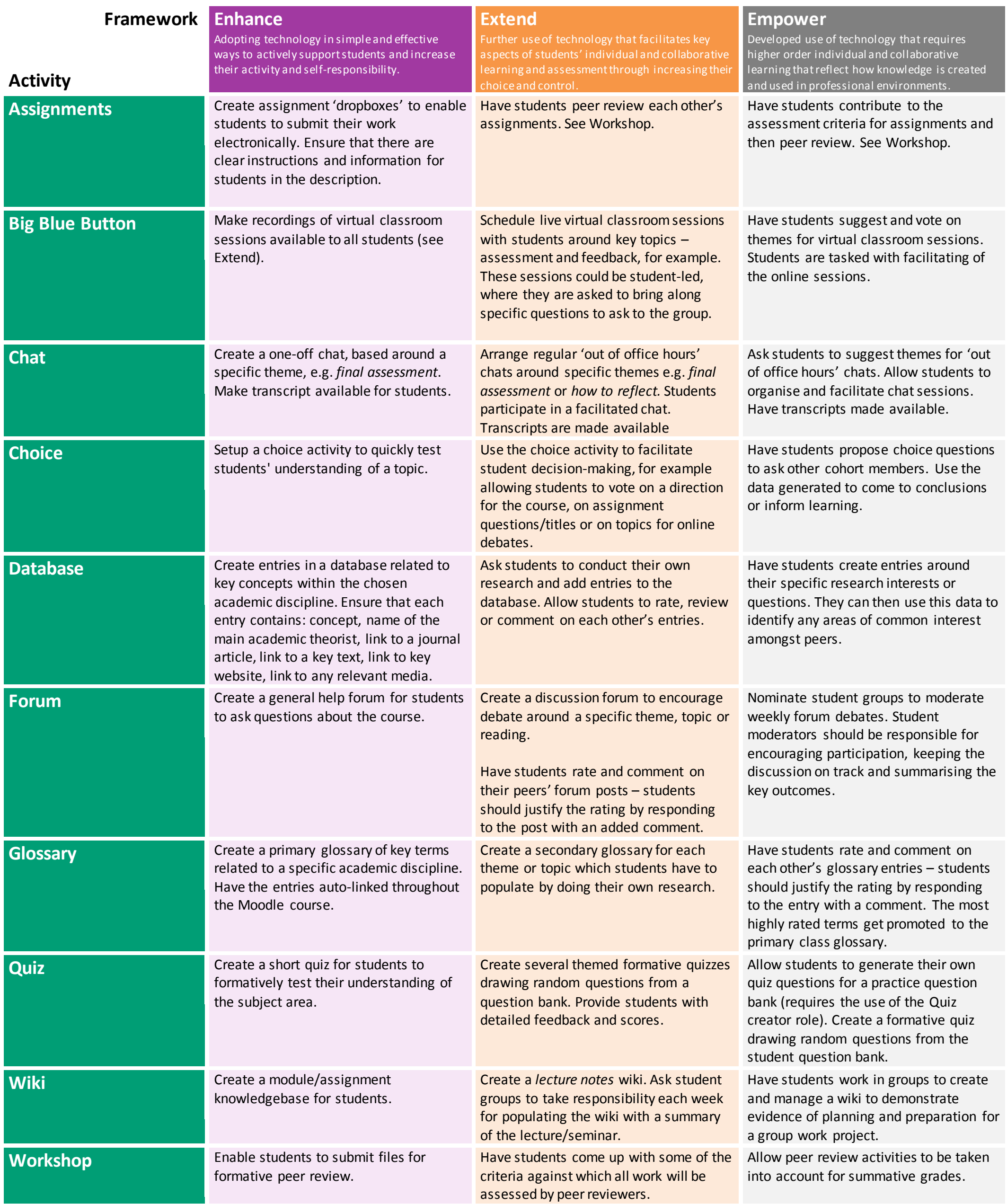

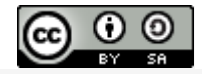